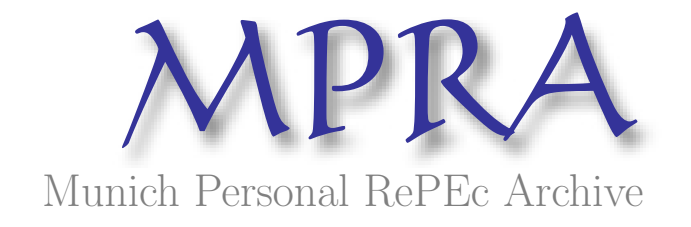

# A Neuro-Fuzzy Approach in the Prediction of Financial Stability and Distress Periods

Giovanis, eleftheios

10. August 2008

Online at <http://mpra.ub.uni-muenchen.de/24659/> MPRA Paper No. 24659, posted 28. August 2010 / 15:05

### A Neuro-Fuzzy Approach in the Prediction of Financial Stability and Distress Periods Eleftherios Giovanis

# Abstract

The purpose of this paper is to present a neuro-fuzzy approach of financial distress prewarning model appropriate for risk supervisors, investors and policy makers. We examine a sample of the financial institutions and electronic companies of Taiwan Security Exchange (TSE) from 2002 through 2008. We present an adaptive neuro-fuzzy system with triangle and Gaussian membership functions. We conclude that neuro-fuzzy model presents almost perfect forecasts for financial distress periods as also very high forecasting performance for financial stability periods, indicating that ANFIS technology is more appropriate for financial credit risk control and management and for the forecasting of bankruptcy and distress periods. On the other hand we propose the use of both models, because with Logit and generally with discrete choice models we can examine and investigate the effects of the inputs or the independent variables, while we can simultaneously use ANFIS for forecasting purposes. The wise and the most scientific option are to combine both models and not taking only one of them.

Keywords: Financial distress; ANFIS; Neuro-Fuzzy; Fuzzy rules; Fuzzy membership functions; triangle; Gaussian; MALTAB

# 1. Introduction

Previous studies used various approaches for the financial and bankruptcy modeling formulation. Platt and Platt (2002), and Cheng et al. (2006) used a Logit model to analyze pre-warning model and to a build financial distress model, while Zhang *et al.* (1998), and O'leary (1998) used artificial neural networks. Their findings support the superiority of artificial intelligence approaches. A significant study was made by Cheng et al. (2006). The authors study a pre-warning financial distress model for the TSE listed companies and they apply a binary logit and a fuzzy regression model with triangular membership function. Their results support fuzzy regression, where the correctly predicted percentage of fuzzy regression is 90.98 percent versus Logit regression which predicts correctly the 90.30 percent. In this case we present only the results of neuro-fuzzy approach, as we get similar forecast with Logit and Probit regressions. Furthermore, we show that neuro-fuzzy forecasts are significant superior to the findings of Cheng et al. (2006) who predict correctly at 90.98 using fuzzy regression, indicating that the combination of neural networks and fuzzy logic can be a superior approach.

# 2. Methodology

In this section we present the variables which are used in the analysis and a short description and definition of them (Cheng et al., 2006). In table 1 we present some variables which canbe obtained in order to build a neuro-fuzzy system. The dependent dummy binary variable expresses the financial stage, where takes the value 1 if the specific company in the certain time period is on financial distress and value 0 if is characterized by financial stability.

| Category               | <b>Financial variables</b>                           | <b>Definition of financial variables</b>                                          | <b>Symbol</b> |
|------------------------|------------------------------------------------------|-----------------------------------------------------------------------------------|---------------|
| Financial<br>structure | Shareholders' equity to total assets<br>ratio $(\%)$ | Total shareholders' equity/total assets                                           | $X_1$         |
|                        | Debt to total assets ratio $(\% )$                   | Total liabilities/total assets                                                    | $X_2$         |
|                        | Permanent capital to fixed assets<br>ratio $(\%)$    | (shareholders' equity + long debt)/<br>fixed assets                               | X3            |
| Liquidity              | Current assets $(\% )$                               | Current assets/current liabilities                                                | $X_4$         |
| Cash                   | Cash flow ratio $(\%)$                               | Net cash flow from operation/<br>current liabilities                              | $X_5$         |
|                        | Accounts receivable turnover                         | Sales/average accounts receivable                                                 |               |
| <b>Asset</b>           |                                                      |                                                                                   | $X_6$         |
| utilization            | Fixed asset turnover                                 | Sales/average fixed assets                                                        | $X_7$         |
|                        | Total asset turnover                                 | Sales/average total assets                                                        | $X_8$         |
| Profitability          | Returns on assets $(\% )$                            | Net income + interest expense $(1 - \tan \text{ rate})$ /<br>average total assets | Xq            |
|                        | Return on common equity $(\%)$                       | Net income/average shareholders' equity                                           | $X_{10}$      |
|                        | Pre-tax profit to capital (%)                        | Pre-tax income/capital                                                            | $X_{11}$      |
|                        | Earnings per share                                   | (after-tax income - preferred dividends)/the<br>weight numbers of stock           | $X_{12}$      |

Table 1. Financial statement ratios

The inputs we take in our fuzzy system are the same with those used in the tudy of Chen *et al.* (2006), which are the variables  $x_5$  and  $x_9$  from table 1. More inputs can be obtained, or more linguistic terms, but the results are not changed significant, as also the computation time is reduced in a great degree.

Jang (1993) and Jang and Sun (1995) introduced the adaptive network-based fuzzy inference system (ANFIS). We incorporate three linguistic terms {low,medum,high}. More linguistic terms can be introduced, as very low and very high, but the forecasting performance is almost the same, indicating that we can simplify the procedure by taking less linguistic terms and less rules. The rules are 9 because we have two inputs with three linguistic terms and it is 3\*3=9. These rules are

IF returns are low OR cash flow is low THEN  $f_1 = p_1x_1 + q_1x_2 + r_1$ 

IF returns are low OR cash flow is medium THEN  $f_2=p_2x_1+q_2x_2+r_2$ 

IF returns are low OR cash flow is high THEN  $f_3=p_3x_1+q_3x_2+r_3$ 

IF GDP is medium OR cash flow is low THEN  $f_4=p_4x_1+q_4x_2+r_4$ 

IF returns are medium OR cash flow is medium THEN  $f_5=p_5x_1+q_5x_2+r_5$ 

IF returns are medium OR cash flow is high THEN  $f_6=p_6x_1+q_6x_2+r_6$ 

IF returns are high OR cash flow is low THEN  $f_7 = p_7x_1 + q_7x_2 + r_7$ 

IF returns are high OR cash flow is medium THEN  $f_8 = p_8x_1 + q_8x_2 + r_8$ 

IF returns are high OR cash flow rate is high THEN  $f_9=p_9x_1+q_9x_2+r_9$ 

, where returns denotes the returns on assets. Basically, there are two types of fuzzy set operation that are usually used in the antecedent rule, which are AND and OR. Mathematically, the AND operator can be realized using Min or Product operation while OR can be realized using Max or Algebraic sum operator. Also there is a confusion here as many scientists use probabilistic sum than algebraic sum. We choose the OR operator, because we assume that a financial distress might take place, if one of the to inputs activate the firing strength and is not nessecary that for example we need both low cash flow and returns on assets in order for a distress period to take place. We take the Max operator. Because we have nine rules and two inputs in the case we examine the steps for ANFIS system computation are:

In the first layer we generate the membership grades

$$
O_i^1 = \mu_{A_i}(x_1), \mu_{B_i}(x_2) \tag{1}
$$

, where  $x_1$  and  $x_2$  are the inputs. In layer 2 we generate the firing strengths or weights

$$
O_i^2 = w_i = \prod_{j=1}^m (\mu_{A_i}(x_1), \mu_{B_i}(x_2)) =
$$
  
ORmethod  $(\mu_{A_i}(x_1), \mu_{B_i}(x_2))$   
= max $(\mu_{A_i}(x_1), \mu_{B_i}(x_2))$  (2)

In layer 3 we normalize the firing strengths. Because we have nine rules will be:

$$
O_i^3 = \overline{w_i} = \frac{w_i}{w_1 + w_2 + \dots + w_8 + w_9}
$$
 (3)

In layer 4 we calculate rule outputs based on the consequent parameters.

$$
O_i^4 = y_i = \overline{w_i} f = \overline{w_i} (p_i x_1 + q_i x_2 + r_i)
$$
 (4)

In layer 5 we take the sum all the inputs from layer 4

$$
O_i^5 = \sum_i y_i = \sum_i \overline{w_i} f = \overline{w_i} (p_i x_1 + q_i x_2 + r_i)
$$
 (5)

In the last layer the consequent parameters can be solved for using a least square algorithm as:

$$
Y = X \cdot \theta \tag{6}
$$

, where X is the matrix

$$
X = [w_1 x + w_1 + w_2 x + w_2 + \dots + w_9 x + w_9]
$$
\n(7)

, where x is the matrix of inputs and  $\theta$  is a vector of unknown parameters as:

$$
\theta = [p_1, q_1, r_1, p_2, q_2, r_2, \dots, p_9, q_9, r_9]^T
$$
\n(8)

, where  $T$  indicates the transpose. For the first layer and relation (1) we use the triangular membership function. The symmetrical triangular function is defined as:

$$
\mu_{ij}(x_j; a_{ij}, b_{ij}) = \begin{cases} 1 - \frac{|x_j - a_{ij}|}{b_{ij}/2}, if |x_j - a_{ij}| \le \frac{b_{ij}}{2} \\ 0, otherwise \end{cases}
$$
(9)

The symmetrical Gaussian membership function is defined as:

$$
\mu_{ij}(x_j;c_{ij},\sigma_{ij}) = \exp\left(-\frac{(x_j-c_{ij})^2}{2\sigma^2_{ij}}\right)
$$
\n(10)

, where  $c_{ij}$  is the center parameter and  $\sigma_{ij}$  is the spread parameter. In order to find the optimized antecedent parameters we use backpropagation algorithm.

The process for the initial values is as follows. For example for cash flow we take three samples. The first one accounts for values between the minimum and the mean value of cash flow for linguistic term *low*. For the term *medium* we take the sample for values between the mean and the third quartile. Finally for the last linguistic term high we take the sample for values ranging between the third quartile and the maximum value. From these samples we take the mean and standard deviation corresponding to center and base parameters respectively. The learning rates for triangle function have been set up at 0.8 for all parameters and the number of maximum epochs at 20.

### 3. Data

We use data from a sample of electronic companies and financial institutions listed in TSE Securities and Futures Institute Network from 2002 through 2008. We should mention that we obtained a sample of these companies and not all of them. Specifically our estimation sample is constituted by 179 companies. Also when we refer to financial institutions we mean all companies as banks, financial services, insurance companies, brokerage and others. We use the period 2002-2006 as the insample period or training data period and the period 2007-2008 is used for predictions in out-οf sample period, or the testing data period, which we are mainly interesting about.

#### 4. Empirical results

In tables 2 and 3 the forecasts in the training data period are reported and ANFIS with triangle membership function has a slightly higher overall percentage of 96.92 in relation with 92.90 per cent of Gaussian. On the other hand, with triangle function we predict 96.29 per cent the financial distress periods in the out-of-sample period as also we predict at 98.84 per cent correct the financial stability period. With Gaussian function we predict correct at 94.44 and 91.89 the financial distress and stability periods respectively. Furthermore, our findings are significant superior to those of Cheng et al. (2006) as we mentioned above suggesting that neuro-fuzzy can be a much more powerful forecasting tool than the simple fuzzy logic or fuzzy regressions or neural networks. The combination of both fuzzy logic and neural networks can have excellent results and very high forecasting power.

| Actual              | Prediction                |                     |                           |
|---------------------|---------------------------|---------------------|---------------------------|
|                     | <b>Financial distress</b> | Financial stability | Correctly percentage rate |
| Financial distress  | 192                       |                     | 98.96                     |
| Financial stability | 24                        | 628                 | 96.31                     |
| Overall percentage  |                           |                     | 96.92                     |

Table 2. Prediction results of ANFIS with triangle function for in-of sample period

| Actual                    | Prediction         |                     |                           |
|---------------------------|--------------------|---------------------|---------------------------|
|                           | Financial distress | Financial stability | Correctly percentage rate |
| <b>Financial distress</b> | 191                |                     | 98.45                     |
| Financial stability       |                    | 595                 | 91.25                     |
| Overall percentage        |                    |                     | 92.90                     |

Table 3, Prediction results of ANFIS with Gaussian function for in-of sample period

Table 4. Prediction results of ANFIS with triangle function for out-of sample period

| Actual                    | Prediction         |                     |                           |
|---------------------------|--------------------|---------------------|---------------------------|
|                           | Financial distress | Financial stability | Correctly percentage rate |
| <b>Financial distress</b> |                    |                     | 96.29                     |
| Financial stability       |                    | 256                 | 98.84                     |
| Overall percentage        |                    |                     | 98.40                     |

| Actual                    | Prediction         |                     |                           |
|---------------------------|--------------------|---------------------|---------------------------|
|                           | Financial distress | Financial stability | Correctly percentage rate |
| <b>Financial distress</b> |                    |                     | 94 44                     |
| Financial stability       |                    | 238                 | 91.89                     |
| Overall percentage        |                    |                     | 92.33                     |

Table 5. Prediction results of ANFIS with Gaussian function for out-of sample period

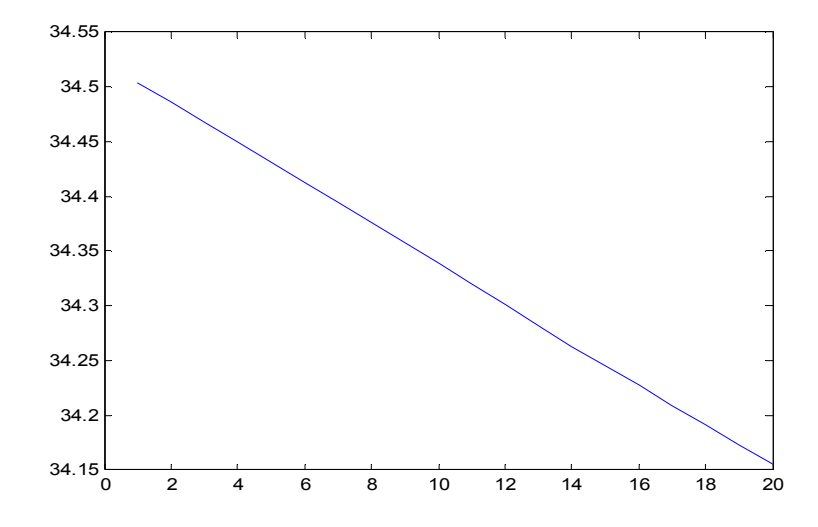

Figure 1. Example of error reduction through the training process with ANFIS and Gaussian membership function after 20 epochs

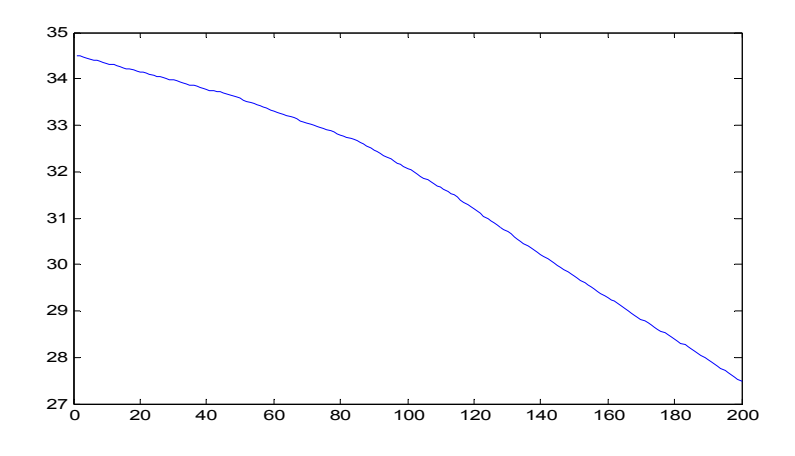

Figure 2. Example of error reduction through the training process with ANFIS and Gaussian membership function after 200 epochs

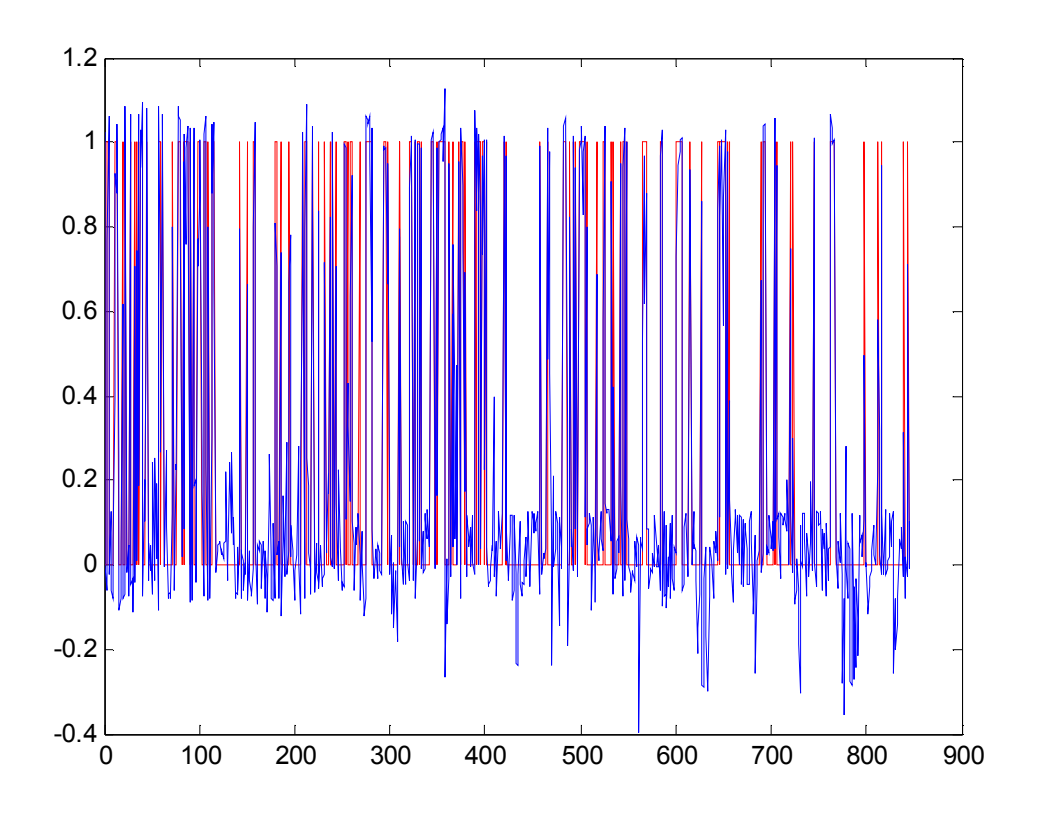

Figure 3. In-sample forecasts with ANFIS and triangle membership function

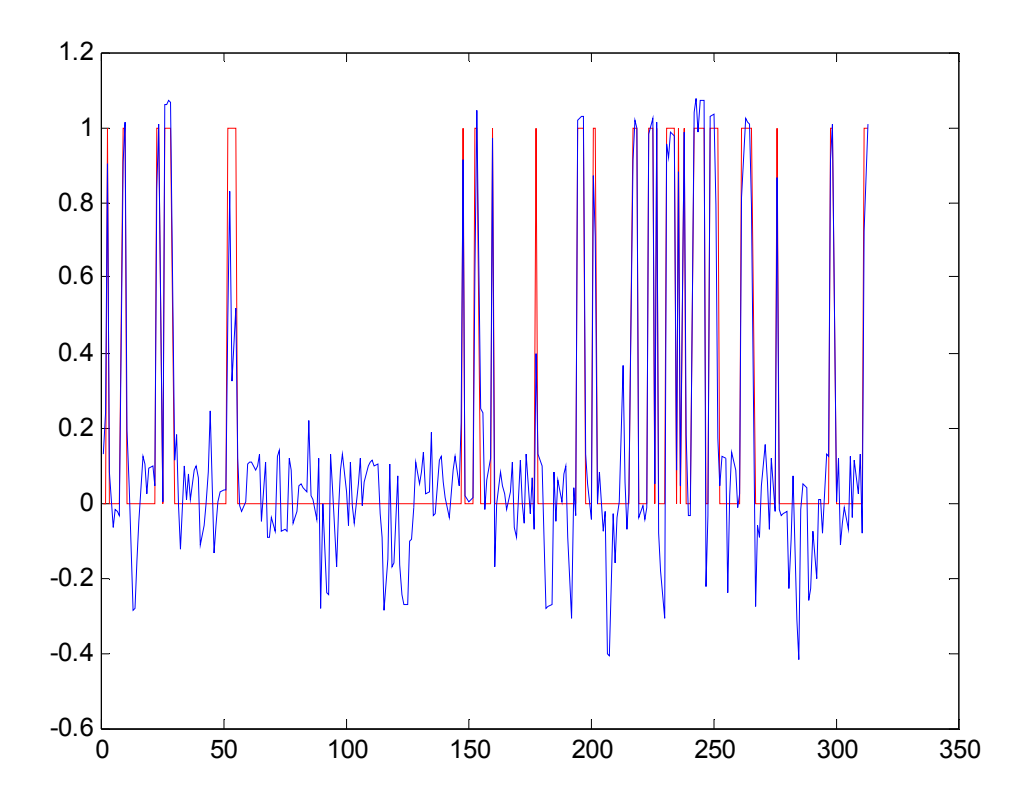

Figure 4. Out-of-sample forecasts with ANFIS and triangle membership function

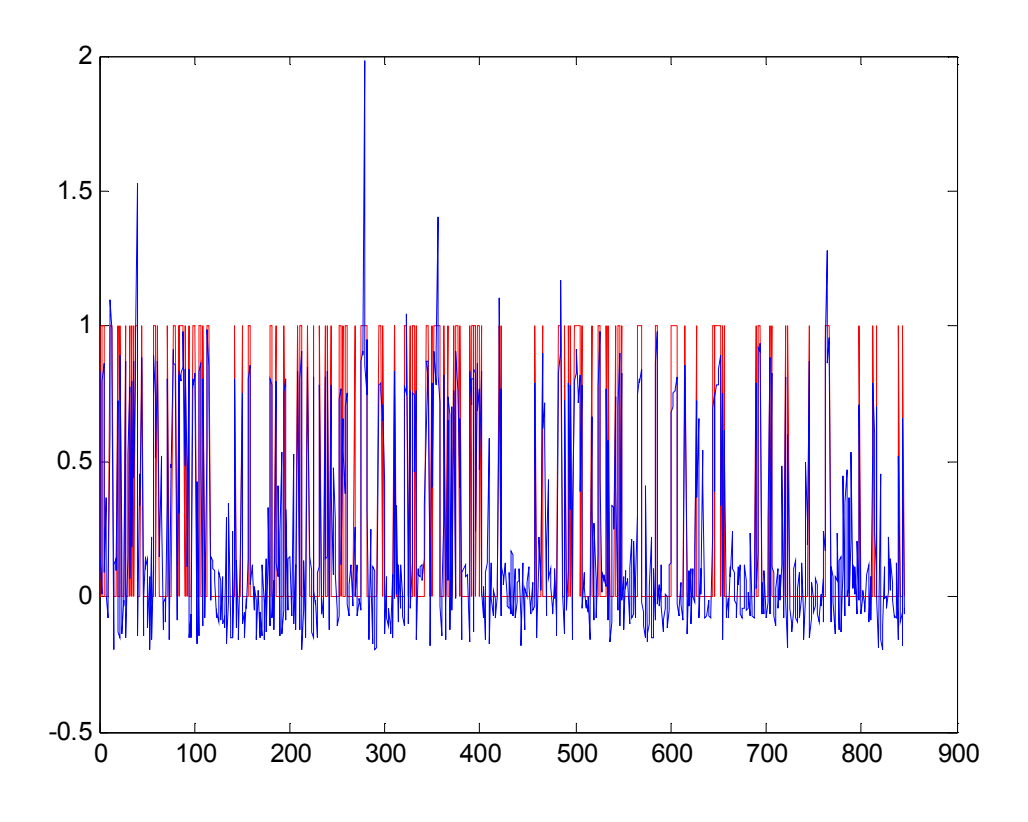

Figure 5. In-sample forecasts with ANFIS and Gaussian membership function

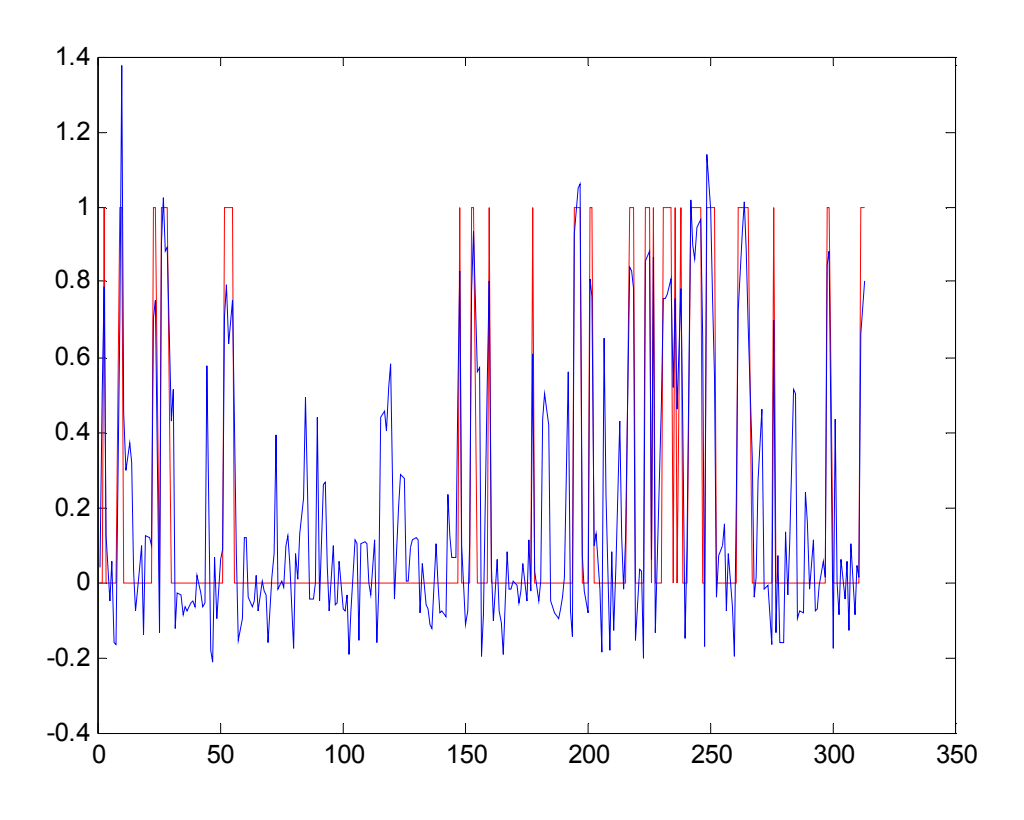

Figure 6. Out-of-sample forecasts with ANFIS and Gaussian membership function

# **Conclusions**

We proposed and examined a financial distress model using ANFIS technology. Our findings support its utility and ANFIS can be a remarkable tool for financial crisis and distress prediction and not only. There is a huge field and gap in economics and finance where the neuro-fuzzy has not yet been practiced, tested or examined.

# References

- Cheng, W. Y., Su E. and Li, S. J. (2006). A Financial distress pre-warning study by fuzzy regression model of TSE-listed companies. Asian Academy of Management Journal of Accounting and Finance, Vol. 2, No. 2, pp. 75-93
- Jang, J.-S.R. (1993). ANFIS: Adaptive-Network-based Fuzzy Inference Systems. IEEE Transactions on Systems, Man, and Cybernetics, Vol. 23, No. 3, pp. 665- 685
- Jang, J.-S. R. and Sun, C. T. (1995). Neuro-fuzzy Modeling and Control. Proceedings of the IEEE, Vol. 83, No. 3, pp. 378-406, March
- O'leary, D.E. (1998). Using neural networks to predict corporate failure. International Journal of Intelligent Systems in Accounting, Finance and Management, Vol. 7, pp. 187–197.
- Platt, H. D. and Platt, M. B. (2002). Predicting corporate financial distress: Reflections on choice-based sample bias. Journal of Economics and Finance, Vol. 26, pp. 184–199.
- Zhang, G., Patuwo, B. E., and Hu, M. Y. (1998). Forecasting with artificial neural networks: The state of the art. International Journal of Forecasting, Vol. 14, pp. 35–62.

### Appendix

MATLAB routine for ANFIS %function []=neuro\_fuzzy(x,y) clear all; load file.mat % data is consisted by 3 columns, the first two concern the input % variables and the last column the output variable train\_period=313 y=data(1:end- train\_period,end)  $x =$ data(1:end- train period, 1:2) % y is the output dummy variable % x is the matrix of inputs em=3 % Select the operator, 1 for min which is for AND operator, 2 for product, which is for % AND operator and 3 for for max, which is for OR operator memb=1 % 1 for triangular membership function, 2 for Gaussian, 3 for % sigmoid % Set up the learning rates of your choice for center, bases and parameters r lr\_center\_cash=0.8 lr center ret=0.8 lr\_base\_cash=0.8 lr\_base\_ret=0.8 lr\_r=0.8 % Take the inputs  $ret=x$  $(:,1)$  $\text{cash=x}$  $(:, 2)$ % Take the dimensions of input-output data  $[t \nni]=size(y)$  $[nk \nni]=size(x)$ % Take center and bases values based on mean and standard deviation respectively % In the case you get zero sigma you can write the following. The same is % followed for the sigma in the ithe inputs  $\text{Si}$ f sigma  $1 == 0$  | sigma  $2 == 0$  | sigma  $3 == 0$ % sigma\_1==0.025  $$signal$   $2==0.025$  $\frac{1}{2}$ sigma $\frac{3}{2}$ ==0.025 %end % Values for Unemployment rate W ret = sort(ret) % Find the third quartile (75%)

```
Q3 ret = median(W ret(find(W ret>median(W ret))));
e high=find(ret>=\overline{Q}3 ret & ret<=max(ret))
e medium=find(ret>=mean(ret) & ret<=Q3 ret)
e low=find(ret>=min(ret) & ret<=mean(ret) )
% find the values correspond to linguistic terms
e_high=ret(e_high)
e<sup>-</sup>medium=ret(e_medium)
e^-low=ret(e low)
% Find the mean and simga (standard deviation)
ce_1=mean(e_low)
ce_2=mean(e_medium)
ce_3=mean(e_high)
sigmae_1=std(e_low)
sigmae<sup>-2=std</sup>(e<sup>-medium)</sup>
sigma^{-3}=std(e_high)
W cash = sort(cash)
Q3 cash = median(W cash(find(W cash>median(W cash))));
ind high=find(ret>=Q3 cash & cash<=max(cash))
ind_medium=find(cash>=mean(cash) & cash<=Q3_cash)
ind_low=find(cash>=min(cash) & cash<=mean(cash) )
% find the values correspond to linguistic terms
ind_high=cash(ind_high)
ind_medium=cash(ind_medium)
ind_low=cash(ind_low)
% Find the mean and simga (standard deviation)
cash_1=mean(ind_low)
cash_2=mean(ind_medium)
cash_3=mean(ind_high)
sigma cash 1=std(ind low)
sigma_cash_1=3
sigma_cash_2=std(ind_medium)
sigma_cash_3=std(ind_high)
if memb==1
% Take memebership degrees-grades
mf ret low=trimf(ret, [-sigmae 1/2+ce 1 ce 1 sigmae 1/2+ce 1]); %
LOW
mf ret medium=trimf(ret, [-sigma2/2+ce2 ce 2 sigmae 2/2+ce2 ]); %
MEDIUM
mf ret high=trimf(ret, [-sigma 3/2+ce 3 ce 3 sigmae 3/2+ce 3])
mf cash low=trimf(cash, [-sigma cash 1/2+cash 1 cash 1
sigma cash 1/2+cash 1]); % LOW
```
mf\_cash\_medium=trimf(cash,[-sigma\_cash\_2/2+cash\_2 cash\_2 sigma cash 2/2+cash 2 ]); % MEDIUM mf cash high=trimf(cash, [-sigma cash 3/2+sigma cash 3 sigma cash 3 sigma cash 3/2+sigma cash 3])

elseif memb==2

```
mf ret low=gaussmf(ret, [sigmae 1 ce 1]); \frac{1}{2} S LOW
m\bar{f} ret medium=gaussmf(ret, [sigmae 2 ce 2 ]); % MEDIUM
m\bar{f} ret high=gaussmf(ret, [sigmae 3 ce 3])
```

```
mf cash low=gaussmf(cash, [sigma cash 1 cash 1]); % LOW
mf cash medium=gaussmf(cash, [sigma cash 2 cash 2 ]); % MEDIUM
mf_cash_high=gaussmf(cash,[sigma_cash_3 sigma_cash_3])
```
end

```
if em==1 % Min operator for AND rule
w1=min([mf_ret_low mf_cash_low]') % LOW-LOW
w2=min([mf_ret_low mf_cash_medium]') % LOW-MEDIUM
w3=min([mf ret low mf cash high]') % LOW-HIGH
w4=min([mf_ret_medium mf cash low]') % MEDIUM-LOW
w5=min([mf_ret_medium mf_cash_medium]') % MEDIUM-MEDIUM
w6=min([mf_ret_medium mf_cash_high]') % MEDIUM-HIGH
w7=min([mf_ret_high mf_cash_low]') % HIGH-LOW
w8=min([mf_ret_high mf_cash_medium]') % HIGH-MEDIUM
w9=min([mf_ret_high mf_cash_high]') % HIGH-HIGH
```

```
elseif em==2 % product operator for AND rule
w1=(mf ret low.*mf cash low)' % LOW-LOW
w2=(mf_ret_low.*mf_cash_medium)' % LOW-MEDIUM
w3=(mf_ret_low.*mf_cash_high)' % LOW-HIGH
w4 = (mf<sup>-</sup>ret<sup>-</sup>medium.*mf<sup>-</sup> cash low)' % MEDIUM-LOW
w5=(mf_ret_medium.*mf_cash_medium)' % MEDIUM-MEDIUM
w6=(mf_ret_medium.*mf_cash_high)' % MEDIUM-HIGH
w7 = (mf<sup>-</sup>ret<sup>-</sup>high.*mf<sup>-</sup> cash<sup>-</sup>low)' % HIGH-LOW
w8=(mf ret high.*mf cash medium)' % HIGH-MEDIUM
w9=(mf_ret_high.*mf_cash_high)' % HIGH-HIGH
```

```
elseif em==3 % max operator for OR rule
w1=max([mf_ret_low mf_cash_low]') % LOW-LOW
w2=max([mf_ret_low mf_cash_medium]') % LOW-MEDIUM
w3=max([mf_ret_low mf_cash_high]') % LOW-HIGH
w4=max([mf_ret_medium mf_cash_low]') % MEDIUM-LOW
w5=max([mf_ret_medium mf_cash_medium]') % MEDIUM-MEDIUM
w6=max([mf_ret_medium mf_cash_high]') % MEDIUM-HIGH
w7=max([mf_ret_high mf_cash_low]') % HIGH-LOW
w8=max([mf_ret_high mf_cash_medium]') % HIGH-MEDIUM
w9=max([mf_ret_high mf_cash_high]') % HIGH-HIGH
end
```
for j=1:t if  $(w1(:,j)) == 0$  &  $w2(:,j) == 0$  &  $w3(:,j) == 0$  &  $w4(:,j) == 0$  &  $w5(:,j) == 0$  $w6(:,j) == 0& w7(:,j) == 0& w8(:,j) == 0& w9(:,j) == 0)$ 

```
nw1(i, j) = 0; n w 2 (; j) = 0; n w 3 (; j) = 0; n w 4 (; j) = 0;nw5(:,j)=0;nw6(:,j)=0;nw7(:,j)=0;nw8(:,j)=0;nw8(:,j)=0;nw9(:,j)=0;else
nu1(:,j)=w1(:,j)/(w1(:,j)+w2(:,j)+w3(:,j)+w4(:,j)+w5(:,j)+w5(:,j)+w6(:,j)+w7(;, \frac{1}{7}) + w8(;, \frac{1}{7}) + w9(;, \frac{1}{7});
nw2(:,j) = w2(:,j) / (w1(:,j)+w2(:,j)+w3(:,j)+w4(:,j)+w5(:,j)+w5(:,j)+w6(:,j)+w7(;, j) +w8(:, j) +w9(:, j));
nw3(:,j)=w3(:,j)/(w1(:,j)+w2(:,j)+w3(:,j)+w4(:,j)+w5(:,j)+w6(:,j)+w7(i, j)+w8(i, j)+w9(i, j);
nw4(:,j) = w4(:,j)/(w1(:,j)+w2(:,j)+w3(:,j)+w4(:,j)+w5(:,j)+w5(:,j)+w6(:,j)+w7(;, j) +w8(:, j) +w9(:, j));
nw5(:,j)=w5(:,j)/(w1(:,j)+w2(:,j)+w3(:,j)+w4(:,j)+w5(:,j)+w6(:,j)+w7(:, j) +w8(:, j) +w9(:, j));
nw6(:,j) = w6(:,j)/(w1(:,j)+w2(:,j)+w3(:,j)+w4(:,j)+w5(:,j)+w6(:,j)+w7(i, j)+w8(i, j)+w9(i, j);
nw7(:,j)=w7(:,j)/(w1(:,j)+w2(:,j)+w3(:,j)+w4(:,j)+w5(:,j)+w6(:,j)+w7(i, j)+w8(i, j)+w9(i, j);
nw8(:,j) = w8(:,j)/(w1(:,j)+w2(:,j)+w3(:,j)+w4(:,j)+w5(:,j)+w6(:,j)+w7(:,j)+w8(:,j)+w9(:,j));nw9(:,j) = w9(:,j) / (w1(:,j)+w2(:,j)+w3(:,j)+w4(:,j)+w5(:,j)+w6(:,j)+w7(:, j) +w8(:, j) +w9(:, j));
```
#### end

```
X=[nw1.*ret';nw2.*ret';nw3.*ret';nw4.*ret';nw5.*ret';nw6.*ret';nw7.*r
et';nw8.*ret';nw9.*ret';...
nw1.*cash';nw2.*cash';nw3.*cash';nw4.*cash';nw5.*cash'; 
nw6.*cash';nw7.*cash';nw8.*cash';nw9.*cash';...
nw1;nw2;nw3;nw4;nw5;nw6;nw7;nw8;nw9]; 
params=pinv(X')*y % [p1 q1 r1.............p27,q27,r27]
y1=X'*params;
e=y1-y;error=sum(sum(e.^2))
tt=length(params)
Error=1/2*mse(e)
centers 1=[ce\ 1;ce\ 2;ce\ 3]centers<sup>-2</sup>=[cash 1;cash 2;cash 3]
bases 1=[sigmae 1;sigmae 2;sigmae 3]
bases_2=[sigma_cash_1;sigma_cash_2;sigma_cash_3]
bases=[bases_1;bases_2 ]
centers=[centers 1; centers 2 ]
W=[mf ret low';mf ret medium';mf ret high';mf cash low';mf cash mediu
m';mf_cash_high']
[nk,ni]=size(x);[n_rules,ni]=size(centers);
for i=1:n_rules
center ret(i,:)=centers(i,1)
```

```
center cash(i,:)=centers(i,2)bases ret(i,:)=bases(i,1)bases \cosh(i,:)=bases(i,2)end
maxepochs=20
SSE goal=10;
epochs=0
e.field=e
W.field=W 
% Start the error backpropagation algorithm
while (epochs<maxepochs) & (error>SSE goal)
for i=1:n_rules
eta_base1{i,:}=lr_base_ret
eta_base2{i,:}=lr_base_cash
eta_center1{i,:}=lr_center_ret
eta_center2{i,:}=lr_center_cash
end
eta base=[eta base1;eta base2 ]
eta center=[eta center1;eta center2 ]
eta_r{:,:}=lr_r
if memb==1
     for i=1:n_rules
    for i=1:n\overline{i}ind rule\{:,i\}=find((x(:,j)-\text{centers}(i,:))\leq(\text{bases}(i,:))/2));
     end
end
x.field=x
  y1.field=y1
for kk=1:n_rules
delta center{:,kk}=(y1.field(ind rule{1,kk})*e.field(ind rule{1,kk})'
*...
    (((2 * sign(x.fileId(int rule[:, kk)))-centers(kk,:))))/bases(kk,:)))
delta base{:,kk}=(y1.field(ind_rule{1,kk})*e.field(ind_rule{1,kk})'*.
..
    (( (1-W.field(ind rule(:,kk)))))/centers(kk,:))';
```

```
delta r{:,:}=(e.field(ind rule{1,kk}))'*(W.field(ind rule{:,kk}));
del_center{:,kk}=-
((eta center{kk,:}/(2*nk))*sum(delta center{:,kk}));
del base{:,kk}=-((eta base{kk,:\}/(2*nk))*sum(delta base{:,kk}));
del r{:,:}=-((eta r{:,:}/(2*nk))*sum(delta r{:,:}))
del center num(kk,:)=(del center(:,kk))'del base num(kk,:) = (del base{:},kk)'
del r num(:,:)=(del r{:,:})'
         end
elseif memb==2
for i=1:n_rules
    for i=1:ni
    ind rule(:,i)=find((x(:,j)-centers(i,:))\leq(bases(i,:)^{2/2}); end
end
x.field=x
y1.field=y1
for kk=1:n_rules
delta center{:,kk}=(y1.field(ind rule{1,kk}) *e.field(ind rule{1,kk})'
)1 * ...(((x.field/indexrule{1,kk})-centers(kk,:)))/bases(kk,:)^2)delta base\{:,kk\}=(y1.field(ind rule{1,kk}))*e.field(ind rule{1,kk}))')'*..
   (((x.field(ind rule{1, kk})-centers(kk, :))).^2/bases(kk,:)^3))
delta r{:,:}=(e.field(ind rule{1,kk}))'*(W.field(ind rule{:,kk}));
del_center{:,kk}=(-
((eta center{kk,:})/(2*nk))*sum(delta_center{:,kk}));
```

```
del base{:,kk}=(-((2*eta base{kk,:})/(2*nk))*sum(delta base{:,kk}));
del center num(kk,:)=(del center(:,kk))'del base num(kk,:) = (del base{:},kk)'
del r{;;;}=-((eta r{;;})/(2*nk))*sum(delta r{;;}))del r num(:,:)=(del r{:,:})'
end
end
centers=centers+del_center_num
bases=bases+del_base_num
y1.field=y1.field+del r num
center ret=centers(1:3,1)center \overline{\text{cash}=\text{centers}(4:6,1)}bases ret=bases(1:3,1)bases cash=bases(4:6,1)if memb==1
mf ret low= trimf (ret, [-bases ret(1,1)/2+center ret(1,1)
center ret(1,1)...
    bases ret(1,1)/2+center ret(1,1)]); % LOW
mf ret medium= trimf (ret, [-bases ret(2,1)/2+center ret(2,1)
center ret(2,1)...
   bases ret(2,1)/2+center ret(2,1)]); % MEDIUM
mf ret high= trimf (ret, [-bases ret(3,1)/2+center ret(3,1)
center\overline{r}ret(3,1)...
    bases ret(3,1)/2+center ret(3,1)]); % HIGH
mf cash low= trimf (cash, [-bases cash(1,1)/2+center cash(1,1))
center \cosh(1,1)...
  bases \cosh(1,1)/2+\text{center cash}(1,1) ]); % LOW
mf cash medium= trimf (cash, [-bases cash(2,1)/2+center cash(2,1)
center \overline{c} ash(2,1)...
  bases cash(2,1)/2+center cash(2,1) ]); % MEDIUM
mf cash high= trimf (cash, [-bases cash(3,1)/2+center cash(3,1)
center cash(3,1)...
  bases cash(3,1)/2+center cash(3,1) ]); % HIGH
elseif memb==2
```

```
LOW
```
mf ret low=gaussmf(ret, [bases ret(1,1) center ret(1,1) ]);  $\frac{1}{2}$ 

```
mf ret medium=gaussmf(ret, [bases ret(2,1) center ret(2,1) ]);
MEDIUM
mf ret high=gaussmf(ret, [bases ret(3,1) center ret(3,1) ]); \frac{1}{8}HIGH
```

```
mf cash low=gaussmf(cash, [bases cash(1,1) center cash(1,1) ]);
\sqrt{2} T.OM
mf cash medium=qaussmf(cash, [bases cash(2,1) center cash(2,1) ]);
% MEDIUM
mf cash high=gaussmf(cash, [bases cash(3,1) center cash(3,1) ]);
% HIGH
end
```
if em==1 % Min operator for AND rule w1=min([mf\_ret\_low mf\_cash\_low]') % LOW-LOW w2=min([mf\_ret low mf cash medium]') % LOW-MEDIUM w3=min([mf ret low mf cash high]') % LOW-HIGH w4=min([mf\_ret\_medium mf\_cash\_low]') % MEDIUM-LOW w5=min([mf\_ret\_medium mf\_cash\_medium]') % MEDIUM-MEDIUM w6=min([mf ret medium mf cash high]') % MEDIUM-HIGH w7=min([mf\_ret\_high mf\_cash\_low]') % HIGH-LOW w8=min([mf\_ret\_high\_mf\_cash\_medium]') % HIGH-MEDIUM w9=min([mf\_ret\_high mf\_cash\_high]') % HIGH-HIGH

```
elseif em==2 % product operator for AND rule
wl=(mf ret low.*mf cash low)' % LOW-LOW
w2=(mf_ret_low.*mf_cash_medium)' % LOW-MEDIUM
w3=(mf ret low.*mf cash high)' % LOW-HIGH
w4=(mf ret medium.*mf cash low)' % MEDIUM-LOW
w5=(mf ret medium.*mf cash medium)' % MEDIUM-MEDIUM
w6=(mf ret medium.*mf<sup>-</sup>cash<sup>-</sup>high)' % MEDIUM-HIGH
w7=(mf ret high.*mf cash low)' % HIGH-LOW
w8=(mf ret high.*mf cash medium)' % HIGH-MEDIUM
w9=(mf_ret_high.*mf_cash_high)' % HIGH-HIGH
```

```
elseif em==3 % max operator for OR rule
w1=max([mf_ret_low mf_cash_low]') % LOW-LOW
w2=max([mf_ret_low mf_cash_medium]') % LOW-MEDIUM
w3=max([mf_ret_low mf_cash_high]') % LOW-HIGH
w4=max([mf_ret_medium mf_cash_low]') % MEDIUM-LOW
w5=max([mf_ret_medium mf_cash_medium]') % MEDIUM-MEDIUM
w6=max([mf_ret_medium mf_cash_high]') % MEDIUM-HIGH
w7=max([mf_{ref} high mf cash low]') % HIGH-LOW
w8=max([mf ret high mf cash medium]') % HIGH-MEDIUM
w9=max([mf ret high mf cash high]') % HIGH-HIGH
end
```

```
for i=1:tif (w1(:,j)=0 \& w2(:,j) == 0 \& w3(:,j) == 0 \& w4(:,j) == 0 \& w5(:,i) == 0w6 (:, j) ==0& w7 (:, j) ==0& w8 (:, j) ==0& w9 (:, j) ==0)
nw1 (:,j)=0;nw2(:,j)=0;nw3(:,j)=0;nw4(:,j)=0;
nw5(:,j)=0;nw6(:,j)=0;nw7(:,j)=0;nw8(:,j)=0;nw9(:,j)=0;else
```

```
nu1(:,j)=w1(:,j)/(w1(:,j)+w2(:,j)+w3(:,j)+w4(:,j)+w5(:,j)+w6(:,j)+w7(:, j) +w8(:, j) +w9(:, j));
nw2(:,j)=w2(:,j)/(w1(:,j)+w2(:,j)+w3(:,j)+w4(:,j)+w5(:,j)+w6(:,j)+w7(:, j) +w8(:, j) +w9(:, j));
nw3(:,j)=w3(:,j)/(w1(:,j)+w2(:,j)+w3(:,j)+w4(:,j)+w5(:,j)+w6(:,j)+w7(;, \frac{1}{7}) + w8(;, \frac{1}{7}) + w9(;, \frac{1}{7});
nw4(:,j)=w4(:,j)/(w1(:,j)+w2(:,j)+w3(:,j)+w4(:,j)+w5(:,j)+w6(:,j)+w7(;, j) +w8(:, j) +w9(:, j));
nw5(:,j) = w5(:,j) / (w1(:,j)+w2(:,j)+w3(:,j)+w4(:,j)+w5(:,j)+w6(:,j)+w7(:, j) +w8(:, j) +w9(:, j));
nw6(:,j)=w6(:,j)/(w1(:,j)+w2(:,j)+w3(:,j)+w4(:,j)+w5(:,j)+w6(:,j)+w7(:,j) +w8(:,j) +w9(:,j));
nw7(:,j) = w7(:,j)/(w1(:,j)+w2(:,j)+w3(:,j)+w4(:,j)+w5(:,j)+w6(:,j)+w7(i, j)+w8(i, j)+w9(i, j);
nw8(:,j) = w8(:,j)/(w1(:,j)+w2(:,j)+w3(:,j)+w4(:,j)+w5(:,j)+w6(:,j)+w7(:,j)+w8(:,j)+w9(:,j));nw9(:,j)=w9(:,j)/(w1(:,j)+w2(:,j)+w3(:,j)+w4(:,j)+w5(:,j)+w6(:,j)+w7(i, j)+w8(i, j)+w9(i, j);
```
end

```
X_train=[nw1.*ret';nw2.*ret';nw3.*ret';nw4.*ret';nw5.*ret';nw6.*ret';
nw7.*ret';nw8.*ret';nw9.*ret';...
nw1.*cash';nw2.*cash';nw3.*cash';nw4.*cash';nw5.*cash'; 
nw6.*cash';nw7.*cash';nw8.*cash';nw9.*cash';...
nw1;nw2;nw3;nw4;nw5;nw6;nw7;nw8;nw9]; 
x=x.field 
params train=pinv(X train')*y % [p1 p2 p3 p4 p5 q1 q2 q3 q4 q5 r1 r2
r3 r4 r5]
y1=X train'*params train;
r=params_train(end-8:end,:)
outp=y1-y;
error=sum(sum(outp.^2))
epochs=epochs+1
array_y ( epochs ) = error;
index epochs ( epochs ) = epochs;
end
antecedent_par=[nw1',nw2',nw3',nw4',nw5',nw6',nw7',nw8',nw9']
consequent_par=y1
output_2=sum(antecedent_par'*consequent_par)/sum(sum(antecedent_par))
out= output_2
for kkk=1:nk
    if y1(kkk, :) >out
        S in sample(kkk,:)=1
     elseif y1(kkk,:)<out
        S in sample(kkk,:)=0
     end
end
% Compuation for clasiffication table preparation
```

```
Actual positive in sample=find(y==1)
Actual-negative_in-sample=find(y==0)Predicted positive in sample=find(S in sample==1)
Predicted negative in sample=find(S in sample==0)
Sum actual positive in sample=length(Actual positive in sample)
Sum_actual_negative_in_sample=length(Actual_negative_in_sample)
Sum predicted positive in sample=length (Predicted positive in sample)
Sum predicted negative in sample=length(Predicted negative in sample)
Total predicted in sample=find(y==S in sample)
Perc=(length(Total predicted in sample)/nk)*100
W in sample=y(Total predicted in sample)
Positive in sample=find(W in sample==1)
Negative in sample=find(W in sample==0)
Final predicted Positive in sample=length(Positive in sample)/Sum act
ual positive in sample
Final predicted Negative in sample=length(Negative in sample)/Sum act
ual negative in sample
Final predicted Positive in sample=Final predicted Positive in sample
*100
Final predicted Negative in sample=Final predicted Negative in sample
*100
Total performance in sample=((length(Positive in sample) +
length(Negative in sample))/nk) *100
clear nw1
clear nw2
clear nw3
clear nw4
clear nw5
clear nw6
clear nw7
clear nw8
clear nw9
load file.mat
y_tes=data(end-train_period+1:end,end)
x tes=data(end- train period+1:end,1:2)
ret=x tes(:,1)
cash=x tes(:,2)
t1=length(y_tes)
if memb==1
```

```
mf ret low= trimf (ret, [-bases ret(1,1)/2+center ret(1,1)
center ret(1,1)...
    bases ret(1,1)/2+center~ret(1,1)]); % LOW
mf ret medium= trimf (ret, [-bases ret(2,1)/2+center ret(2,1)
center ret(2,1)...
   bases ret(2,1)/2+center ret(2,1)]); % MEDIUM
mf ret high= trimf (ret, [-bases ret(3,1)/2+center ret(3,1)
center ret(3,1)...
    bases ret(3,1)/2+center ret(3,1)]); % HIGH
```

```
mf cash low= trimf (cash, [-bases cash(1,1)/2+center cash(1,1)
center cash(1,1)...
  bases cash(1,1)/2+center cash(1,1) ]); % LOW
mf cash medium= trimf (cash, [-bases cash(2,1)/2+center cash(2,1))
center cash(2,1)...
  bases cash(2,1)/2+center cash(2,1) ]); % MEDIUM
mf cash high= trimf (cash, [-bases cash(3,1)/2+center cash(3,1))
center cash(3,1)...
```

```
bases cash(3,1)/2+center cash(3,1) ]); % HIGH
```

```
elseif memb==2
mf ret low=qaussmf(ret, [bases ret(1,1) center ret(1,1) ]); \frac{1}{2}T.OM
mf ret medium=qaussmf(ret, [bases ret(2,1) center ret(2,1) ]); \frac{1}{6}MEDIUM
mf ret high=gaussmf(ret, [bases ret(3,1) center ret(3,1) ]); \frac{1}{8}HIGH
```

```
mf cash low=gaussmf(cash, [bases cash(1,1) center cash(1,1) ]);
% LOW
mf cash medium=gaussmf(cash, [bases cash(2,1) center cash(2,1) ]);
% MEDIUM
mf cash high=gaussmf(cash, [bases cash(3,1) center cash(3,1) ]);
% HIGH
end
```

```
if em==1 % Min operator for AND rule
w1=min([mf ret low mf cash low]') % LOW-LOW
w2=min([mf_ret_low mf_cash_medium]') % LOW-MEDIUM
w3=min([mf_ret_low mf_cash_high]') % LOW-HIGH
w4=min([mf_ret_medium mf cash low]') % MEDIUM-LOW
w5=min([mf_ret_medium mf_cash_medium]') % MEDIUM-MEDIUM<br>w6=min([mf_ret_medium mf_cash_high]') % MEDIUM-HIGH
w6=min([mf\_ret\_median mf\_cash\_high]')w7=min([mf ret high mf cash low]') % HIGH-LOW
w8=min([mf ret high mf cash medium]') % HIGH-MEDIUM
w9=min([mf ret high mf cash high]') % HIGH-HIGH
```

```
elseif em==2 % product operator for AND rule
wl=(mf ret low.*mf cash low)' % LOW-LOW
w2 = (mf<sup>-</sup>ret<sup>-</sup>low.*mf<sup>-</sup>cash<sup>-</sup>medium)' % LOW-MEDIUM
w3=(mf_ret_low.*mf_cash_high)' % LOW-HIGH
w4=(mf_ret_medium.*mf_cash_low)' % MEDIUM-LOW
w5=(mf_ret_medium.*mf_cash_medium)' % MEDIUM-MEDIUM
w6 = (mf<sup>-</sup>ret<sup>-</sup>medium.*mf<sup>-</sup>cash<sup>-</sup>high)' % MEDIUM-HIGH
```

```
w7=(mf ret high.*mf cash low)' % HIGH-LOW
w8 = (mf<sup>-</sup>ret<sup>-</sup>high.*mf<sup>-</sup>cash<sup>-</sup>medium)' % HIGH-MEDIUM
w9=(mf_ret_high.*mf_cash_high)' % HIGH-HIGH
elseif em==3 % product operator for OR rule
w1=max([mf_ret_low mf_cash_low]') % LOW-LOW
w2=max([mf_ret_low mf_cash_medium]') % LOW-MEDIUM<br>w3=max([mf_ret_low mf_cash_high]') % LOW-HIGH
w3 = max(\sqrt{m}t^{\text{net}}) was w3 = max(\sqrt{m}t^{\text{net}})w4 = max([mf_ret_medium mf_cash_low]') % MEDIUM-LOW
w5=max([mf_ret_medium mf_cash_medium]') % MEDIUM-MEDIUM
w6=max([mf_ret_medium mf_cash_high]') % MEDIUM-HIGH
w7=max([mf_ret_high mf_cash_low]') % HIGH-LOW
w8=max([mf_ret_high mf_cash_medium]') % HIGH-MEDIUM
w9=max([mf ret high mf cash high]') % HIGH-HIGH
end
for j=1:t1
if (w1(:,j)) == 0 & w2(:,j) == 0 & w3(:,j) == 0 & w4(:,j) == 0 & w5(:,j) == 0w6(:,j) == 0 & w7(:,j) == 0 & w8(:,j) == 0 & w9(:,j) == 0)nw1(:,j)=0;nw2(:,j)=0;nw3(:,j)=0;nw4(:,j)=0;nw5(:,j)=0;nw6(:,j)=0;nw7(:,j)=0;nw8(:,j)=0;nw8(:,j)=0;nw9(:,j)=0;else
nw1(:,j)=w1(:,j)/(w1(:,j)+w2(:,j)+w3(:,j)+w4(:,j)+w5(:,j)+w6(:,j)+w7(;, j) +w8(:, j) +w9(:, j));
nw2(:,j)=w2(:,j)/(w1(:,j)+w2(:,j)+w3(:,j)+w4(:,j)+w5(:,j)+w6(:,j)+w7(i, j)+w8(i, j)+w9(i, j);
nw3(:,j)=w3(:,j)/(w1(:,j)+w2(:,j)+w3(:,j)+w4(:,j)+w5(:,j)+w6(:,j)+w7(.;j) +w8(.;j) +w9(.;j);
nw4(:,j) = w4(:,j)/(w1(:,j)+w2(:,j)+w3(:,j)+w4(:,j)+w5(:,j)+w6(:,j)+w7(:,j) +w8(:,j) +w9(:,j));
nw5(:,j) = w5(:,j)/(w1(:,j)+w2(:,j)+w3(:,j)+w4(:,j)+w5(:,j)+w6(:,j)+w7(.;j) +w8(.;j) +w9(.;j);
nw6(:,j)=w6(:,j)/(w1(:,j)+w2(:,j)+w3(:,j)+w4(:,j)+w5(:,j)+w6(:,j)+w7(:,j) +w8(:,j) +w9(:,j));
nw7(:,j) = w7(:,j)/(w1(:,j)+w2(:,j)+w3(:,j)+w4(:,j)+w5(:,j)+w6(:,j)+w7(:, j) +w8(:, j) +w9(:, j));
nw8(:,j) = w8(:,j)/(w1(:,j)+w2(:,j)+w3(:,j)+w4(:,j)+w5(:,j)+w6(:,j)+w7(:, j) +w8(:, j) +w9(:, j));
nw9(:,j)=w9(:,j)/(w1(:,j)+w2(:,j)+w3(:,j)+w4(:,j)+w5(:,j)+w6(:,j)+w7(:, j) +w8(:, j) +w9(:, j));
```
#### end

```
X_test=[nw1.*ret';nw2.*ret';nw3.*ret';nw4.*ret';nw5.*ret';nw6.*ret';n
w7.*ret';nw8.*ret';nw9.*ret';...
nw1.*cash';nw2.*cash';nw3.*cash';nw4.*cash';nw5.*cash'; 
nw6.*cash';nw7.*cash';nw8.*cash';nw9.*cash';...
nw1;nw2;nw3;nw4;nw5;nw6;nw7;nw8;nw9];
```
yf1=X\_test'\*params\_train;

```
for kkk=1:t1
     if yf1(kkk,:)>out
        S out sample(kkk,:)=1
     elseif yf1(kkk,:)<out
        S out sample(kkk,:)=0
     end
```

```
Actual_positive=find(y_tes==1)
Actual negative=find(y tes==0)
Predicted positive=find(S out sample==1)
Predicted negative=find(S out sample==0)
Sum_actual_positive=length(Actual_positive)
Sum_actual_negative=length(Actual_negative)
Sum_predicted_positive=length(Predicted_positive)
Sum predicted negative=length(Predicted negative)
Total predicted=find(y tes==S out sample)
WWW=y tes(Total predicted)
Positive=find(WWW==1)
Negative=find(WWW==0)
ccc=0.01
Final predicted Positive=length(Positive)/Sum actual positive
Final predicted Negative=length(Negative)/Sum actual negative
Final predicted Positive=Final predicted Positive*100
Final predicted Negative=Final predicted Negative*100
Total performance=((length(Positive) + length(Negative))/t1)*100
% Classification Table
re = '=============================';
1i= '----------------------------';
\frac{11}{5D} = '' ';
disp([re ' Classification Table ' re])
\text{disp}([1 \quad ' \quad \text{True} \quad \text{'} \quad \text{1}])<br>\text{diss}([ \quad ]disp([ ' 1 0 
Total ' ])
disp([li ' ----------------------' li])<br>disp(sprintf(' %f:
disp(sprintf(' %f: %f',
length(Positive in sample),...
    Sum_actual_positive_in_sample-length(Positive_in_sample) ))
disp(sprintf(' \text{ } %f: \text{ } %f \text{ } %f',
Sum actual negative in sample-...
    length(Negative_in_sample) , length(Negative_in_sample))) 
disp([li ' ---------------------' li])
disp(sprintf('Sum %f: \frac{1}{2} %f %f',
Sum actual positive in sample,...
    Sum_actual_negative_in_sample, nk))
disp([1\overline{i} ' ----------------------' li])
disp(sprintf('Correct Predict Financial Stage 1 (Crisis) 
%f',...
    Final predicted Positive in sample))
disp(sprintf('Correct Predict Financial Stage 2 (No Crisis) 
%f',...
```

```
Final predicted Negative in sample))
disp(sprintf('Overall Prediction Performance 
\frac{1}{2}f', ...
    Total performance in sample))
disp(blanks(1)')
disp([re ' Classification Table ' re])
disp([li ' True ' li])
disp([ ' 1 0 
Total ' ])
disp([li ' ---------------------' li])
disp(sprintf(' \text{Sf}: \text{Sf}: \text{Sf}: \text{Sf}: \text{Sf}: \text{Sf}: \text{Sf}: \text{Sf}: \text{Sf}: \text{Sf}: \text{Sf}: \text{Sf}: \text{Sf}: \text{Sf}: \text{Sf}: \text{Sf}: \text{Sf}: \text{Sf}: \text{Sf}: \text{Sf}: \text{Sf}: \text{Sf}: \text{Sf}: 
length(Positive),...
   Sum actual positive-length(Positive)))
disp(sprintf(' \frac{1}{2} %f: \frac{1}{2} %f',
...
    Sum actual negative-length(Negative), length(Negative)))
disp(\overline{11} ' ----------------------' li])
disp(sprintf('Sum %f: %f',
Sum actual positive , ...
   Sum actual negative, t1))
disp([1\overline{i} ' ----------------------' li])
disp(sprintf('Correct Predict Financial Stage 1 (Crisis) 
%f', Final predicted Positive))
disp(sprintf('Correct Predict Financial Stage 2 (No Crisis) 
%f', Final_predicted_Negative))
disp(sprintf('Overall Prediction Performance 
%f', Total_performance))
figure, plot(y, ' - r'); hold on; plot(y1, ' - b');
xlabel('Periods')
ylabel('Values')
%title('In_sample forecasts')
h1 = \text{legend('Actual', 'forecasts', 1)};
figure, plot(y tes,'-r'); hold on; plot(yf1,'-b');
xlabel('Periods')
ylabel('Values')
%title('Out_of_sample forecasts')
h = legend('Actual','forecasts',1);
figure, plot (index epochs, array y);
xlabel('epochs')
ylabel('Error')
title('Number of Epochs')
```